## **Regarding the Class Questionnaire**

June, 2015

## 1. Aim of the Class Questionnaire

This questionnaire is aimed to obtain feedback from students on a course and to improve a class and an educational environment. Furthermore, the data is used to consider better curriculum by hearing students' opinion.

The name of the person who answer the question will not be open and it will be keep as an anonymous. Any of your comments have no influence on the grading so that please state your frank comments and suggestions. We appreciate your cooperation.

## 2. How to Conduct the Class Questionnaire (Class Questionnaire System: KULIQS)

The class questionnaire is available with smart phones by using the questionnaire system called KULIQS. If you do not have smart phones, use your own PC or PC at Academic Center for Computing and Media Studies. You can log in to KULIQS from "Common Portal for All Students" and can answer the questionnaire.

\* On the student's screen, we will set the menu on "Common Portal for All Students" and "KULASIS Top".

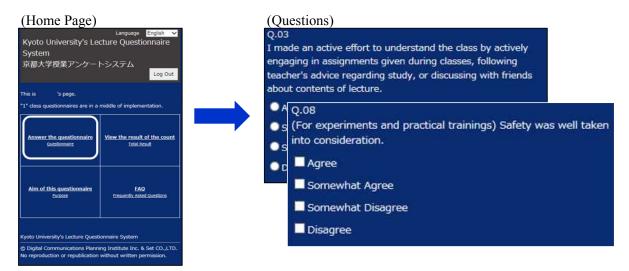

## Viewing questionnaire results)

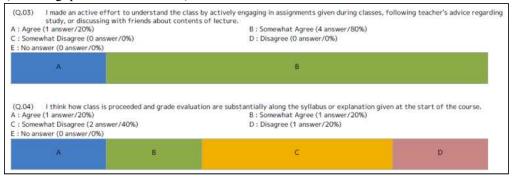